## 附件

## 年全国盲人医疗按摩人员考试北京考区报名资格复核通过名单

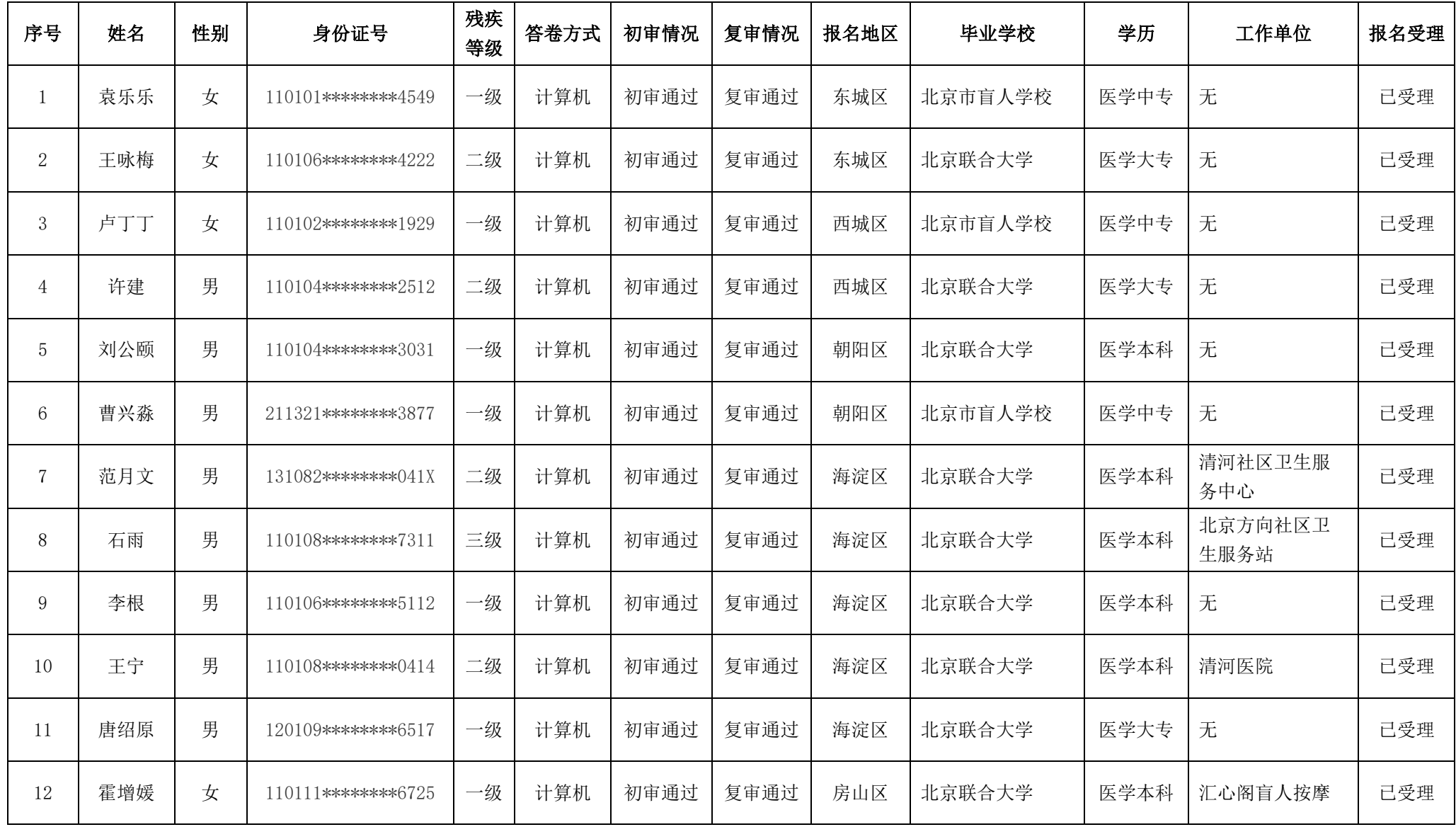

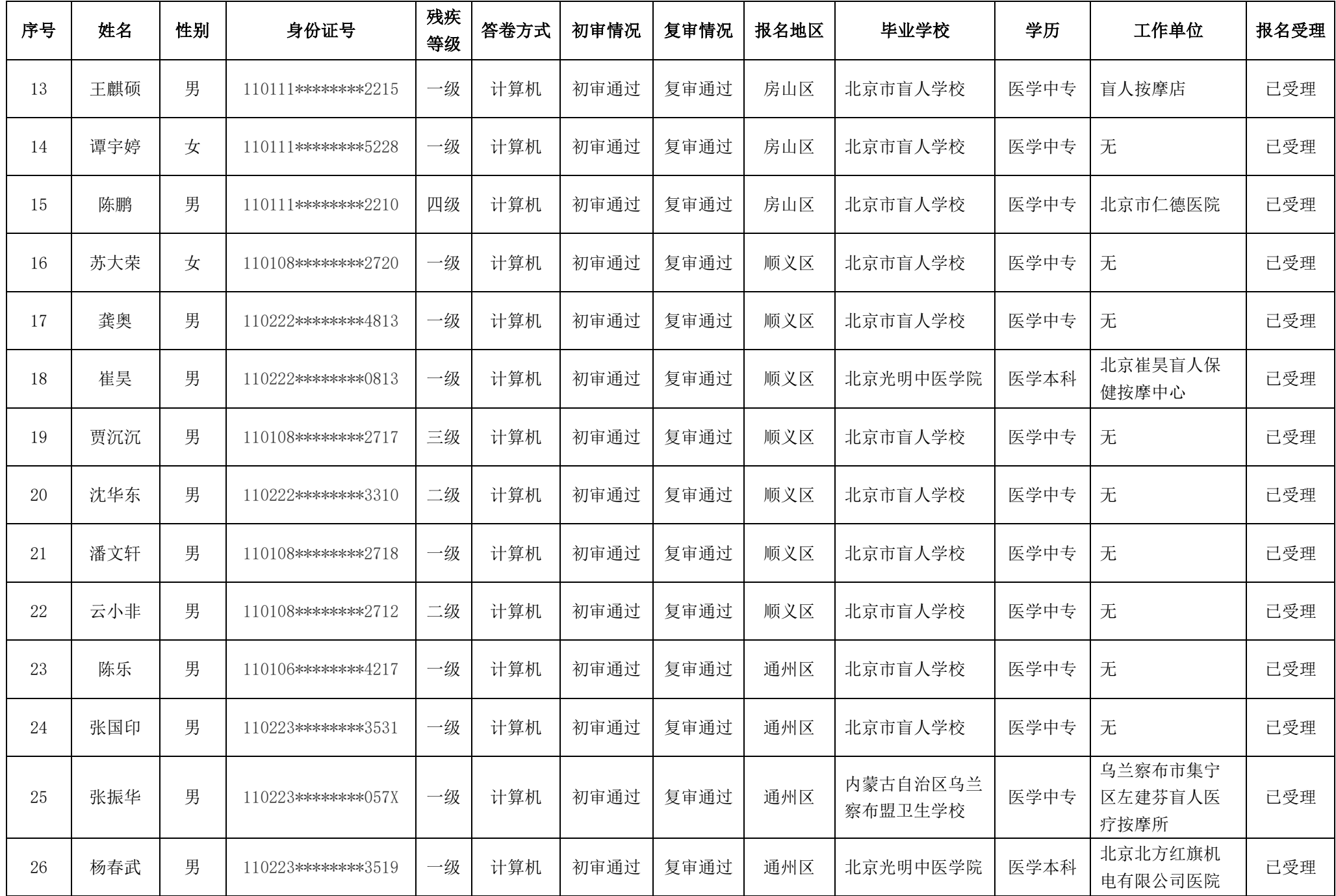

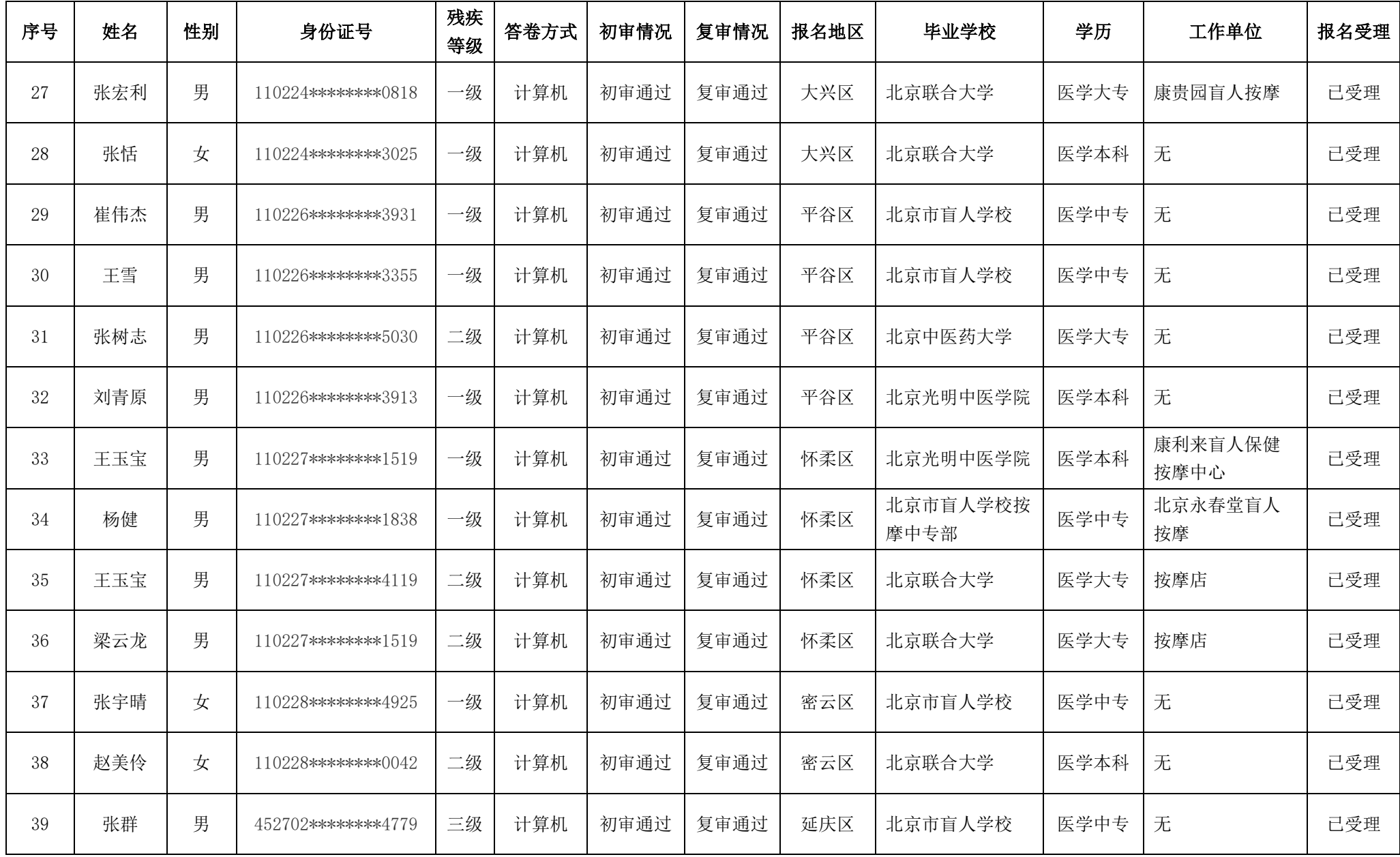